## 平成15-16年度公開講座「パソコンを利用した点訳入門」アンケートから

<sup>1</sup>)筑波技術短期大学情 報処理学科 <sup>2</sup>)教務第二課 三宅輝久 $^{1)}$  小林 真 $^{1)}$  宮川正弘 $^{1)}$  影山純子 $^{2)}$ 

要旨:標記公開講座7-8回目の概要を記し、応募者、受講者の希望、満足度、感想についてのアンケー トを、平成14-16年度の3年分の受講者の回答をまとめながら分析した。受講者は「パソコンによる 点訳はどのようにして行うものかを知ってみたい」人だと思われ、受講後は「点字エディタを使えば パソコンによる点訳が予想以上に簡単で、能率的である」ことを理解していただけた事がアンケート 結果によりうかがえる。

キーワード:公開講座、地域交流、点字、点訳、パソコン

### 1. はじめに 一目的一

 本公開講座は平成16年度で 8回目[1][2][3][4][5] [6]である。前回の結果を踏まえ講座の目的は、

1. 点字について広く知っていただく、

2. 学科で活用している EbraWin [7-11] 等を用いた パソコンによる点訳の入門、

を目指した。併せて本学の活動についても理解を深めて もらうこととした。講座が本学の活動の地域への認知と 点訳ボランティア志望へのきっかけにもなることが講座 開設の目標であった。

2004年1月の情報処理学科の会議で、点字に関する公 開講座を、点字の専門家あるいは日常的使用者ではない 筆者らが開催することの意義について議論があった。視 覚障害者教育における点字と点字図書の果たす役割、当 大学だけで使われている点字エディタ EbraWin や点字 IME Bracon の有用性を世間に認めてもらうこと、毎年 多くの希望者が あること、などで講座開設を継続しよ うという結論となった。

### 平成15年度公開講座からの変更点など

 大筋と担当者を決める 2004年1月の段階では、アン ケートで評判の良かった昨年度の講座内容を踏襲するこ とにした。昨年に続いて点訳ソフト(仮名分かち書きへ の変換)を、無償で使用可能な岐阜大学で公開されたソ フト IbukiTen の評価版にした。また、点字エディター 等のソフトも、時間が限られていることもあり、本学 関係者が開発し、我々が日頃使用している EbraWin と Bracon だけとした。使用教室を 411室としたので、OS が Windows XP に変わり、講座の直前にソフト(IbukiTen、 EbraWin2)のインストールと試用を行った。また、テ

キストも昨年とほぼ同じ内容で印刷製本を行った。

#### 2.応募者

 今年の公開講座受講希望の案内には、昨年の応募者 で受講できなかった方を含めた。その結果8名の方が再 び応募され、全部で 27名の応募があった(歴年の応募 者数は平成10年37 名、平成11年22名、平成12年度59 名、平成13年度24名である)。今年度の 受講者としては、 12名を受け入れることができたが大幅な積み残しがあ る(女性9名男性3名、受講者の内1名は当日欠席)。受 講者の居住地を表1 にしめす。居住地域 は近隣の広い 範囲にある。

表1:受講者の居住地

| 地域    | .数 |  | 地域   | 数 |
|-------|----|--|------|---|
| つくば市  |    |  | 石岡市  |   |
| 那珂町   |    |  | 美野里町 |   |
| 土浦市   |    |  | 牛久市  |   |
| 常陸太田市 |    |  | 藤代町  |   |

 男性の応募者は 3名で一人が 40才台、残りは 60才以 上である。職業は主婦が多く、応募者の年齢層は、例年 通り 40歳代以降が多いが 20才台が 2名あった。

#### 3.講座の内容

 講座時間数は一昨年、昨年を踏襲した。H16年11月25 日(木)-26日(金)10:00-12:00 13:00-16:00 2日間、述 べ 10時間行った(H15年は 8月6日(木)-7日(金))。 表4 にその内容を示す。主講師を一人として、残りの講 師全員がパソコン操作や点訳実習に対応した。最終日に は修了証書を手交し、アンケートに記入していただいた。

表2:講座の内容

| 1時限 | パソコンの仕組み    |
|-----|-------------|
| 2時限 | Windows の操作 |
| 3時限 | 点字の仕組み      |
| 4時限 | 点字の入力と編集    |
| 5時限 | 記号や英字の入力と編集 |

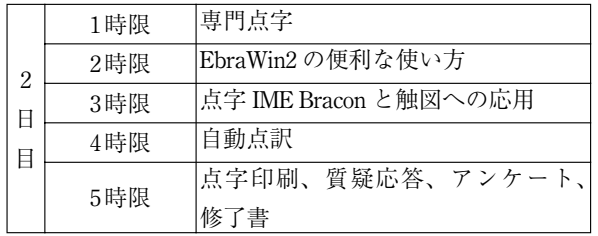

 専門点字の内容は次のとおりである。2級英語点字に よる英文の表し方、数学単純記号および添え字付き記号 の表し方である(プログラムの表し方は省略した)。点 字の上級者のためキーボードからの 6点入力法も紹介し た。EbraWin2 を使って文章の切り貼りやドラッグ&ド ロップ、文書の離れた部分を同時に開いたり、多くの文 書を同時に編集したりする方法が紹介された。また、点 字 IME Bracon2 を使って、一般の文書や触図の中に点 字を書き込む方法を紹介した。例えば、Word ファイル 等に墨字で入力された文章中に説明のための点字を入力 したい場合、そのまま IME を MS IME 等から Bracon2 に 変更して入力することで、墨字の中に点字が混じった文 書を通常の文書と同様に作成することが出来る。

### 4. 受講者の感想 -アンケートから-

 受講者に対し、1. 受講の目的と達成度、2. 点字およ びパソコンの経験程度、 3. 講座の期間、4. 難易度および テーマについての興味の度合い、について答えていただ いた。以下に、その集計結果を示し若干の考察を行う。

### 4.1 受講者の目的と満足度

受講の目的を次表に示す。

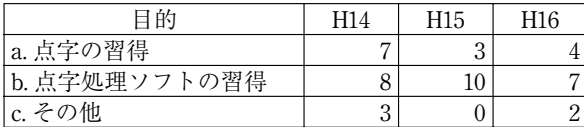

 点字の習得より、パソコンを利用して点字処理をして みたいという立場であろう。点字知識の利用場面として は点訳仕奉とボランティアが挙げられている。 H15年度は 点字自身への興味として、「点字の成り立ち や、文章をどのように点字にするかに興味があった」と

いう意見が書かれていた。

目的の達成度については、次の回答であった。

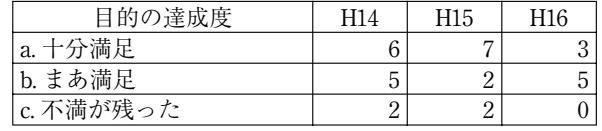

#### 4.2 点字とパソコンの経験

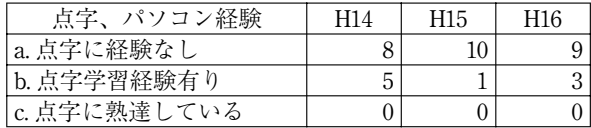

 点字未経験者の割合が増加する傾向にある。H16年度 は、4年ほど手打ちの点字の学習経験のある方がおられ て、講座の期間中に有用な意見をいただくことが出来た。

パソコンの利用経験については、次の通りである。

| パソコン利用経験  | H <sub>14</sub> | H <sub>15</sub> | H <sub>16</sub> |
|-----------|-----------------|-----------------|-----------------|
| 'a.ほとんどない |                 |                 |                 |
| ワープロ使用    | a               |                 |                 |
| c. 日常的に使用 |                 |                 |                 |

 日常的にパソコンを使用する方の割合が増加する傾向 にある。

 以下、H14 、H15 、H16 年度の該当者数を括弧内の 3 個組み(l、m、n)で表わす。

パソコンを自宅に持つ人は (12、10、11) 人である。 大部分の人が日常的にパソコンに接している。職場では 毎日使う (2、4、3)人、使わない(8、4、2)人である。

パソコン使用の場面は、文書処理、印刷、メール、図 表作成、インターネット、家計簿、住所管理、調査資料ま とめ、ホームページ作成、在庫管理などがある。自宅に あるパソコンの機種についてはメーカーがさまざまであ る:NEC (6 、2 、4)、富士通(4 、4 、3)、 Mac(1 、0 、  $(0, 0, 4, 2)$ , Dell $(0, 0, 1)$ , 日立 $(0, 0, 0)$ 1)、マウスコンピュータ (0、0、1)。

 配布した EbraWin は Windows では使用可能であるが、 Mac では使えない。

4.3 期間

| 期間            |             | H15 | 116 |
|---------------|-------------|-----|-----|
| 適切である<br>a.   | -<br>ь<br>υ | w   |     |
| 他<br>っ.<br>Ŋ. |             | -   |     |

 平成16年度その他と答えた人の意見は、以下の通り である。

1. 2日間は短い。2. 4~5日あると良い。3. 土日は無理

でしょうか。4. 時間が足りない。5. 半日 (3時間程度)に してほしい。

この感想からみる限り、講座の日数を 1日程度増して、 内容に時間を使うべきであろうが、点字ソフトに触れて いただくという趣旨からは、習熟の手立ては別の方法で 実現したい。

### 4.4 テーマについての回答

講座の難易度に対する反応は

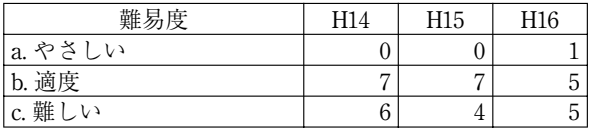

である。現状が適当であると思われる。

テーマ毎についての良いと評価して受講生の人数は次 の通りである(カッコ内は、不適切とされた人数である)。

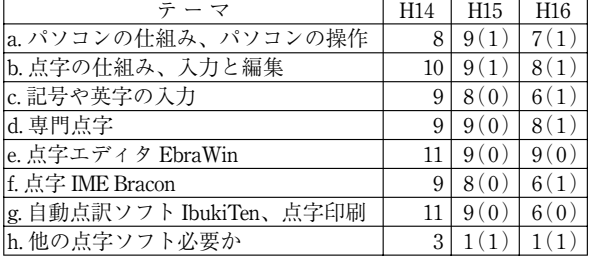

h. について不要とした人は、講座の内容を増やすこと が不可であるという意見であろう。

#### その他の回答

パソコンの操作にもっと時間を割いた方が良いかにつ いては可とした人、不可の人の割合は H14-H16年の順に (10:3 、2:6 、6:5)であった。この回答から、受講者はパ ソコンの仕組みにも、また点字処理全体についても共に 関心があることがわかる。これまでに使ったことのある 点字ソフトとしては、BASE、Win-Bes、T-エディタが挙 げられている。

### 5.おわりに

パソコン点訳入門を行う啓蒙的公開講座についての受 講者の評価と感想を平成15年16年のアンケートからま とめた(比較のため一部のデータは H14-16年の 3年分 を提示した)。毎年、多くの方に応募していただき、さ らに公開講座がおおむね好意的に受け取られている事は 主催者にとり、何より力づけられることである。この成 功は、ひとえに、染田貞道本学名誉教授が日夜開発を続 けておられる 混在点字エディター EbraWin2 と点字 IME Bracon のおかげである。講座で EbraWin の使い勝手の よさに驚かれる点訳ボランティアに接するにつけて、点 字ソフトの進歩に本学が貢献してきたことをうれしく思 う。

 一方、短期間の入門講座を受けるだけでは、パソコン を実際に点訳に使うところまでは、なかなか行かないよ うである。開講日を 2日にしたことは講座に緊張感を与 え良かったと思う反面、毎回数人の方が、もう少し長い 時間の開講を希望される。また、大多数の方が点訳ボラ ンティアを受講の動機と挙げている。

 点字の知識が広まり、パソコンによる点訳文書作成 ががより簡単に出来るようになれば、多くの方がボラン ティアとして本学に協力していただきやすくなると思わ れる。

#### 謝辞

 本講座を受講しアンケートにご協力いただいた受講者 11名の方にお礼を申し上げます。染田貞道本学情報処 理学科名誉教授には開発された EbraWin、 Bracon を日頃 より提供していただくとともに、公開講座での使用配布 を快諾していただきました。栗原亨助教授には資料を提 供していただきました。以上、お礼を申し上げます。

### 参考文献

- [1]伊奈諭:公開講座「パソコンを利用した点訳入門」 の概要と結果. 筑波技術短期大学テクノレポート, 4, 205-209, 1998.
- [2] 宮川正弘, 栗原亨, 他:公開講座「パソコンを利 用した点訳入門アンケートから. 筑波技術短期大 学テクノレポート, 6, 183-185, 1999.
- [3]宮川正弘,三宅輝久,他:公開講座「点訳ソフト の使い方入門」アンケートから. 筑波技術短期大 学テクノレポート, 7, 101-103, 2000.
- [4] 宮川正弘, 三宅輝久, 他:平成12年度公開講座「点 訳ソフトの使い方入門」アンケートから. 筑波技 術短期大学テクノレポート,7, 187-191, 2001.
- [5] 宮川正弘, 三宅輝久, 他:平成13年度公開講座「点 訳ソフトの使い方入門」アンケートから. 筑波技 術短期大学テクノレポート,7, 187-191, 2002.
- [6]三宅輝久,宮川正弘,他:平成14年度公開講座「点 訳ソフトの使い方入門」アンケートから、筑波技 術短期大学テクノレポート,10(1), 75-79, 2003.
- [7]染田貞道:情報処理・数学記号および英語混在文 章用点字エディタ. 筑波技術短期大学テクノレポー ト,4, 103-105, 1997.
- [8]染田貞道,宮川正弘,他:専門点字混在文章用エディ タの開発と活用.筑波技術短期大学テクノレポー  $\diamond$ , 7, 101-103, 2000.
- [9]染田貞道,宮川正弘,他:専門点字混在文章用エディ タの開発と活用(その 2).筑波技術短期大学テク ノレポート,9, 59-61, 2002.
- [10]染田貞道:EbraWin2操作(資料),2000.6.16.
- [11]染田貞道:EbraWin2 Ver 2.42 トピック(資料), 2001.7.05.

### 付録.(受講者の感想)

最も役立ったこと

### H15年

- 1 キーボードでの操作 3人
- 2 点字の仕組み、成り立ち 3人
- 3 パソコンの仕組み 2人
- 4 実際に操作でき中身が濃かった
- 5 点訳理解の入り口にたてたこと

#### H16年

- 1 点訳ソフトがあること。これから修習し仕事に役立 てたい。
- 2 始めてパソコンで点訳を経験したので今後の参考に したい。
- 3 点字の専門的な知識がなくても点訳にたずさわれる ことがわかった。
- 4 点字を入力するためのソフトの輪郭をつかむことが できた。
- 5 進歩している状況が良くわかった。
- 6 点字を少し読めるようになり、自宅でも勉強できる ようになった。
- 7 ショートカットキー、点字リストを使用できたこと。 8 パソコンの仕組み
- 9 点字の基本の読み方がわかった

### 最もおもしろかったこと

### H15年

1 自動点訳 3人 入力した文字が点字に変換・表示されたこと。2人 キーボードでの操作。 点字の仕組み、成り立ち。 便利な点訳ソフトがあることを知った。 すべて興味深かった。 パソコンをどのように使用しているかの話。 H16年

- 1 パソコンで点字が簡単に打てること。パソコンをも う少し役立てたい。
- 2 自動点訳で点字の仕組みを知らなくても変換できて しまうこと。
- 3 点字の発生の話
- 4 日常の文章が点字変換できることはすばらしいと思 う。
- 5 点字エディタ
- 6 すべて
- 7 自動点訳。これからは墨字を読み込ませれば点訳者 はいらないのだろうか。

#### その他の感想

### H15年

- 1 教材 (CD-ROM、FD、テキスト)が準備され、自宅 でも復習ができた。
- 2 今後のボランティアについてのアドバイスが欲し  $V_{\lambda}$
- 3 なにか忙しかった。
- 4 先生方が親切だった。
- 5 点字の規則に驚いた。
- 6 点字プリンタが高価。

#### H16年

 点訳ソフトの水準の高さに驚いた。 ソフト開発で苦労した点などが聞きたかった。 点字を習う気になりつつある。 4 入門だけでなく次のステップに行きたい。 触図をもう少し習得したかった。

#### 全体についての感想

#### H15年

- 1 以前、点筆の点字入門に参加した後、パソコン点訳 をしてみたかったので良かった。
- 2 点字プリンタが高額なため普通に活用するのは困難 だと思った。
- 3 教え方が丁寧だった。
- 4 教材が事前に配布いただければ予習ができた。
- 5 パソコン初心者には難しかった。

6 説明のスピードが速かった。

#### H16年

- 1 点字を理解している人との時間を区別したほうが講 義を理解しやすいのでは。
- 2 点字にかかわったことのない者にとっては「墨字」 などの言葉を最初に説明して欲しかった。

3 パソコンの操作手順をはっきりと指示して下さい。

4 現場では利用されていると思うが、初心者ではどん なことがボランティアとしてできるのかなど。

- 5 長い間の夢だったパソコン点訳にふれることができ て、楽しく学ぶことができた。現状況では不安定な のでパソコン点訳をもっと知り学びたい。
- 6 パソコン点訳から点訳者に入ると点字を読めなくて も平気になるのが気になった。
- 7 期間を長くし必要だと思われる時間を選択させて欲 しい。
- 8 親切にご指導頂きありがとうございました。2人

# Report on Open University Courses: 7th and 8th "Introduction to Braille Transcription Using Personal Computers" ─ An Analysis from its Questionnaire ─

Teruhisa MIYAKE<sup>1)</sup> Makoto KOBAYASHI<sup>1)</sup> Masahiro MIYAKAWA<sup>1)</sup> Junko KAGEYAMA<sup>2)</sup> <sup>1)</sup> Department of Computer Science, Tsukuba College of Technology <sup>2)</sup> Academic Affairs Second Section, Adminisntrative Division, Tsukuba College of Technology

Abstract: This report summarizes a regular Open University course (8 times since 1998) of braille transcription taught by the Department of Computer Science. An analysis is made of the applicants' habitation areas, occupations and ages. Based on their own completed questionnaire for the three years: 2002-2004, another analysis is made especially as to the intentions of the subscribed people toward braille learning, and the degree of their satisfaction after the course. They seem to enjoy learning braille and welcome this course, because by learning the braille editor they are convinced that braille transcription is much simpler than what they thought before. Continuing the annual course may be very useful for spreading braille throughout society. Key Words: Braille, Braille transcription, Open University course, Spread of braille, Personal Computer